# BEBERAPA FORMULA PENTING DALAM SOLUSI PROGRAM LINEAR

## Bentuk Standar Masalah PL

**Maksimasi:**  $z = c_1 x_1 + c_2 x_2 + \cdots + c_n x_n$ 

dengan pembatas linear

$$
a_{11}x_1 + a_{12}x_2 + \dots + a_{1n}x_n = b_1
$$

$$
a_{21}x_1 + a_{22}x_2 + \dots + a_{2n}x_n = b_2
$$
  
 
$$
\vdots
$$

$$
a_{m1}x_1 + a_{m2}x_2 + \dots + a_{mn}x_n = b_m
$$

dan pembatas tanda

$$
x_j \ge 0
$$
,  $(j = 1, 2, \dots, n)$ 

(1)

Apabila diketahui solusi layak optimal untuk masalah PL di atas telah diperoleh, dengan BV<sub>i</sub> menyatakan BV untuk baris ke-*j* dari tabel optimalnya.

**BV** =  $\{BV_1, BV_2,..., BV_m\}$  menyatakan himpunan BV dari tabel optimal dan didef:

$$
x_{BV} = \begin{bmatrix} x_{BV_1} & x_{BV_2} & \cdots & x_{BV_m} \end{bmatrix}^T
$$

- NBV menyatakan himpunan NBV dari tabel optimal
- 3 FITRIANI AGUSTINA, MATH, UPI **E**  $x_{NBV}$  menyatakan vektor berorde ((n – m) x 1) dimana elemen-elemennya merupakan NBV
- $c_{\text{BV}}$  merupakan vektor baris berorde (1 x m) dinyatakan  $c_{\text{BV}} = [c_{\text{BV1}} \ c_{\text{BV2}} \ ... \ c_{\text{BVm}}]$
- **c**<sub>NBV</sub> merupakan vektor baris berorde  $(1 \times (n m))$ dimana elemen-elemennya merupakan koefisien fungsi tujuan dari NBV
- Matriks B berorde (m x m) merupakan matriks dimana kolom-kolomnya diisi dengan kolom-kolom BV
	- a<sup>j</sup> merupakan kolom (dalam pembatas linear bentuk standar) untuk peubah  $x_i$  dalam persamaan
- Matriks N berorde (m x (n m)) merupakan matriks dimana kolom-kolomnya diisi dengan kolom-kolom NBV.
- b adalah vektor kolom berorde (m x 1) merupakan ruas kanan dari pembatas linear dalam persamaan  $(1).$

Permasalahan PL dalam persamaan (1) dapat dinyatakan sbb:

Maksimasi 
$$
z = c_{BV} x_{BV} + c_{NBV} x_{NBV}
$$

dengan pembatas linear & pembatas tanda

$$
B x_{BV} + N X_{NBV} = b
$$
  

$$
x_{BV}, x_{NBV} \ge 0
$$
 (2)

Selanjutnya kalikan pers. (2) dengan B-1 , diperoleh

$$
B^{-1}Bx_{BV} + B^{-1}Nx_{NBV} = B^{-1}b
$$
  

$$
x_{BV} + B^{-1}Nx_{NBV} = B^{-1}b
$$
 (3)

#### Berdasarkan (3) diperoleh:

- o Kolom untuk x<sub>i</sub> pada tabel optimal adalah B<sup>-1</sup>a<sub>i</sub>
- o Ruas kanan pada tabel optimal adalah B-1b

#### Menentukan baris 0/baris z pada tabel optimal berdasar masalah awal PL

Selanjutnya apabila pers. (3) dikalikan dengan  $c_{\text{RV}}$ , diperoleh:

$$
c_{BV}x_{BV} + c_{BV}B^{-1}Nx_{NBV} = c_{BV}B^{-1}b
$$
 (4)

Fungsi tujuan awal adalah

MATH, UPI

$$
z = c_{BV}x_{BV} + c_{NBV}x_{NBV}
$$

$$
z - c_{BV}x_{BV} - c_{NBV}x_{NBV} = 0
$$
(5)

Selanjutnya penjumlahan dari (4) dan (5) diperoleh:

$$
z + (c_{BV}B^{-1}N - c_{NBV})x_{NBV} = c_{BV}B^{-1}b
$$
 (6)

Berdasarkan pers. (6), maka:

o Koefisien dari x<sub>i</sub> pada baris 0/baris z dinotasikan dengan c<sub>i(baru</sub>), dan ditentukan dengan:

$$
c_{j(baru)} = c_{BV}B^{-1}a_j - c_j
$$

- o Ruas kanan pada baris 0/baris z dalam tabel optimal adalah  $c_{\rm RV}B^{-1}b$
- <sup>o</sup> Koefisien *slack variable* s<sup>i</sup> pada baris 0 ditentukan dengan: elemen ke-i dari  $c_{\rm BV}B^{-1}$
- <sup>o</sup> Koefisien *surplus variable* e<sup>i</sup> pada baris 0 ditentukan dengan: -(elemen ke-i dari c<sub>BV</sub>B-1)

Koefisien *artificial variable* a<sub>i</sub> pada baris 0 ditentukan dengan:

> (elemen ke-i dari  $c_{\text{BV}}B^{-1}$ ) + M  $(Max)$

> (elemen ke-i dari  $c_{BV}B^{-1}$ ) – M (Min)

### CONTOH SOAL

Untuk masalah PL berikut diperoleh solusi optimal dengan BV =  $\{x_1, x_2\}$ . Tentukan tabel optimalnya.

Maksimasi:  $z = 3x_1 + x_2$ 

dengan pembatas linear dan pembatas tanda

$$
2x_1 - x_2 \le 2
$$
  
- x<sub>1</sub> + x<sub>2</sub> < 4 x<sub>1</sub>, x<sub>2</sub> < 0

Penyelesaian:

Bentuk standar:

Maksimasi:  $z = 3x_1 + x_2$ 

dengan pembatas linear dan pembatas tanda

$$
2x_1 - x_2 + 1s_1 + 0s_2 = 2
$$
  
-x<sub>1</sub> + x<sub>2</sub> + 0s<sub>1</sub> + 1s<sub>2</sub> = 4 x<sub>1</sub>, x<sub>2</sub>, s<sub>1</sub>, s<sub>2</sub> \ge 0

Diketahui BV adalah  $x_1$  dan  $x_2$  maka diperoleh bahwa matriks B adalah

$$
B = \begin{bmatrix} 2 & -1 \\ -1 & 1 \end{bmatrix}
$$

#### diperoleh

$$
B^{-1} = \begin{bmatrix} 1 & 1 \\ 1 & 2 \end{bmatrix}
$$

Menentukan kolom  $s_1$  pada tabel optimal:

$$
B^{-1}a_{s_1} = \begin{bmatrix} 1 & 1 \\ 1 & 2 \end{bmatrix} \begin{bmatrix} 1 \\ 0 \end{bmatrix} = \begin{bmatrix} 1 \\ 1 \end{bmatrix}
$$

Menentukan kolom  $s_2$  pada tabel optimal:

$$
B^{-1}a_{s_2} = \begin{bmatrix} 1 & 1 \\ 1 & 2 \end{bmatrix} \begin{bmatrix} 0 \\ 1 \end{bmatrix} = \begin{bmatrix} 1 \\ 2 \end{bmatrix}
$$

Menentukan ruas kanan tabel optimal

$$
B^{-1}b = \begin{bmatrix} 1 & 1 \\ 1 & 2 \end{bmatrix} \begin{bmatrix} 2 \\ 4 \end{bmatrix} = \begin{bmatrix} 6 \\ 10 \end{bmatrix}
$$

### Bagian tabel optimal tanpa baris z/baris 0, yaitu  $0x_1 + x_2 + 1s_1 + 2s_2 = 10$  $x_1 + 0x_2 + 1s_1 + 1s_2 = 6$

**Menentukan baris 0/baris z pada tabel optimal** Diketahui  $c_{\rm BV} = [3 \ 1]$ , sehingga  $\begin{vmatrix} 3 & 1 \end{vmatrix} \begin{vmatrix} 1 & 1 \end{vmatrix} = \begin{vmatrix} 4 & 5 \end{vmatrix}$ 1 2 1 1  $\begin{bmatrix} 1 \\ 3 \\ 1 \end{bmatrix}$   $\begin{bmatrix} 3 \\ 1 \\ 2 \end{bmatrix}$  =  $\overline{\phantom{a}}$  $\overline{\phantom{a}}$ Į  $\lfloor$  $\mathbf{r}$  $c_{\beta V} B^{-1} =$ 

- $\Box$  Menentukan koefisien s<sub>1</sub> pada baris 0/baris z tabel optimal adalah elemen pertama dari  $c_{\scriptscriptstyle BV} B^{-1}$ yaitu 4
- $\Box$  Menentukan koefisien s<sub>1</sub> dalam baris 0 tabel optimal adalah elemen pertama dari  $c_{\scriptscriptstyle BV} B^{-1}$  yaitu 5
- Menentukan ruas kanan dalam baris 0 tabel optimal:  $\begin{vmatrix} 4 & 5 \end{vmatrix}$   $\begin{vmatrix} 2 \\ -1 \end{vmatrix}$  = 28 4 2  $^{-1}b = \begin{bmatrix} 4 & 5 \end{bmatrix} \begin{bmatrix} 2 \\ 4 \end{bmatrix} =$  $\overline{\phantom{a}}$  $\overline{\phantom{a}}$  $\mathbf{r}$  $c_{\beta V} B^{-1} b =$

 $\rfloor$ 

 $\lfloor$ 

**Tabel Optimal untuk masalah PL di atas adalah** 

$$
z + 0x_1 + 0x_2 + 4s_1 + 5s_2 = 28
$$
  

$$
1x_1 + 0x_2 + 1s_1 + 1s_2 = 6
$$
  

$$
0x_1 + 1x_2 + 1s_1 + 2s_2 = 10
$$

# ANALISIS SENSITIVITAS (ANALISIS PASCA-OPTIMAL)

Inti dari analisis pasca-optimal ada dalam penelitian terhadap tabel simpleks umum yang diberikan dalam bentuk matriks. Diketahui masalah PL berikut dalam bentuk standar:

Maksimasi / Minimasi

$$
z = C_{BV} X_{BV} + C_{NBV} X_{NBV}
$$

dengan pembatas linear dan pembatas tanda

$$
BX_{BV} + N X_{NBV} = b \qquad X_I, X_{II} \ge 0
$$

Analisis sensitivitas akan mempelajari mengenai pengaruh perubahan koefisien fungsi tujuan  $C_{\text{BV}}$ dan C<sub>NBV</sub> dan/atau jumlah sumber daya yang tersedia b. Perubahan dalam  $C_{\rm RV}$ ,  $C_{\rm NBV}$ , dan b tidak memiliki pengaruh apapun terhadap B atau  $B^{-1}$ .

Hal pertama yang dilakukan dalam analisis sensitivitas adalah menguji apakah sebuah perubahan tertentu dari ( $C_{BV}$ ,  $C_{NBV}$ ) ke ( $D_{BV}$ ,  $D_{NBV}$ ) dan/atau perubahan dari b ke d akan membuat basis saat ini B optimal dan layak.

Asumsi tidak ada perubahan pada B, untuk menyelesaikannya maka kita akan mengganti  $C_{\text{BV}}$ dengan  $D_{BV}$  dan b dengan d, kemudian menghitung ulang baris tujuan (gunakan D<sub>BV</sub>B-1) dan ruas kanan dihitung dengan B-1d.

Apabila tidak ada satu pun koefisien baris tujuan yang baru tersebut melanggar optimalitas dan koefisien ruas kanan yang baru menjadi negatif, maka B tetap optimal dan layak di nilai yang baru  $B^{-1}d$ .

- Analisis sensitivitas dapat dimasukkan ke dalam salah satu dari ketiga kategori berikut:
- 1. Perubahan dalam koefisien tujuan  $(C_{\text{RV}}, C_{\text{NBN}})$ hanya dapat mempengaruhi optimalitas
- 2. Perubahan dalam ruas kanan b hanya dapat mempengaruhi kelayakan
- 3. Perubahan simultan dalam  $(C_{\text{RV}}, C_{\text{NBV}})$  dan b dapat mempengaruhi baik optimalitas maupun kelayakan.

# Perubahan yang mempengaruhi optimalitas

Optimalitas dari solusi simpleks dipengaruhi oleh hanya satu dari tiga cara ini:

- 1. Koefisien tujuan  $(C_{\text{RV}}, C_{\text{NBN}})$  diubah
- 2. Penggunaan sumber daya dari sebuah kegiatan nondasar (vektor kolom NBV dalam A) diubah.
- 3. Sebuah kegiatan baru ditambahkan ke dalam model

# Perubahan yang mempengaruhi kelayakan

Kelayakan dari solusi simpleks dipengaruhi oleh hanya satu dari dua cara ini:

- 1. Vektor ruas kanan b diubah
- 2. Sebuah pembatas linear ditambahkan ke dalam model

# Perubahan yang mempengaruhi optimalitas dan kelayakan

Optimalitas dari solusi simpleks dipengaruhi oleh:

1. Koefisien tujuan  $(C_{\text{RV}}, C_{\text{NRV}})$  dan vektor ruas kanan b diubah

- 1. [Perubahan](#page-27-0) [koefisien](#page-27-0) [fungsi](#page-27-0) [tujuan](#page-27-0) [untuk](#page-27-0) [NBV](#page-27-0)
- 2. [Perubahan](#page-30-0) [koefisien](#page-30-0) [fungsi](#page-30-0) [tujuan](#page-30-0) [untuk](#page-30-0) [BV](#page-30-0)
- 3. [Perubahan](#page-33-0) [ruas](#page-33-0) [kanan](#page-33-0) [dari](#page-33-0) [pembatas](#page-33-0) [linear](#page-33-0)
- 4. Perubahan pada kolom NBV
- 5. Penambahan peubah baru/aktivitas baru
- <span id="page-24-0"></span>6. Penambahan pembatas linear

### **Contoh Kasus**

Maksimasi:  $z = 60x_1 + 30x_2 + 20x_3$ 

dengan pembatas linear dan pembatas tanda

$$
8x1 + 6 x2 + x3 \le 48
$$
  
\n
$$
4x1 + 2 x2 + 1,5x3 \le 20
$$
  
\n
$$
2x1 + 1,5x2 + 0,5x3 \le 8
$$

#### Tabel optimalnya adalah:

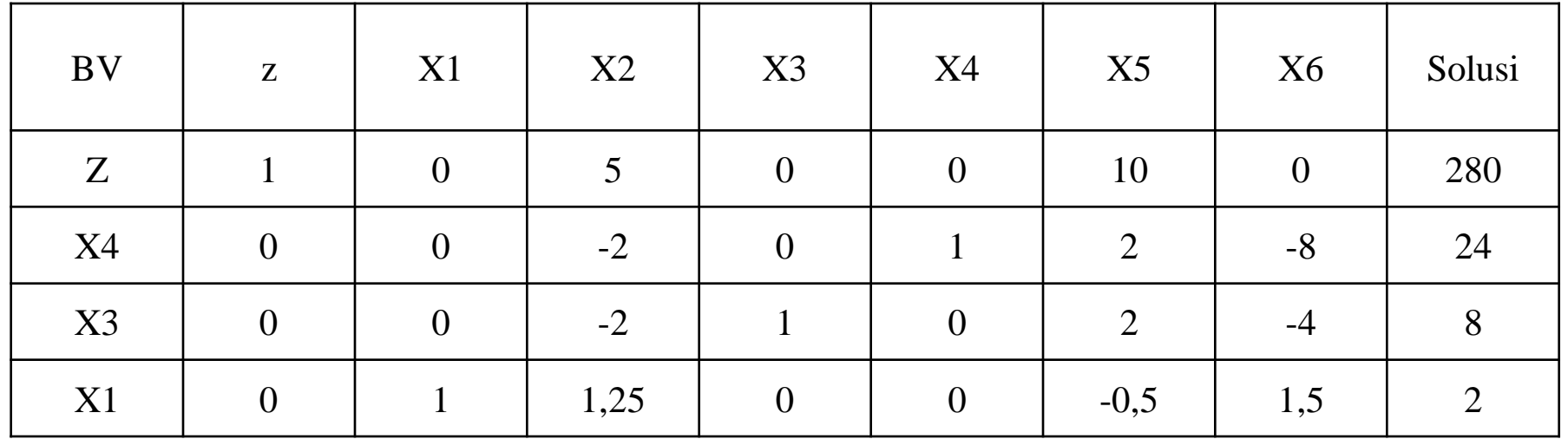

Berdasarkan tabel di atas diperoleh informasi:

BV adalah  $x_4$ ,  $x_3$ ,  $x_1$  dan NBV adalah  $x_2$ ,  $x_5$ ,  $x_6$ 

#### [Perubahan koefisien fungsi tujuan untuk NBV](#page-24-0)

- Perubahan ini terjadi karena adanya perubahan baik pada kontribusi keuntungan maupun kontribusi ongkos dari kegiatan yang diwakili oleh NBV.
- Pada contoh di atas satu-satunya peubah keputusan nonbasis adalah x<sub>2</sub>. Misalkan koefisien tujuan dari x<sub>2</sub> berubah dari  $c_2$ =30 menjadi  $\bar{c}_2$ =30+ $\Delta$ .
- <span id="page-27-0"></span>Nilai BV akan tetap optimal jika  $\hat{c}_2 \geq 0$  , dan menjadi tidak optimal jika  $|\hat{c}_2^{}{\leq}0\rangle$

Nilai koefisien fungsi tujuan baru setelah terjadinya perubahan dapat ditentukan dengan menggunakan rumus:  $\hat{c}_j = c_{BV} \cdot B^{-1} \cdot a_j - \overline{c}_j$ 

Berdasarkan tabel optimal diperoleh informasi:

$$
x_{BV} = \begin{bmatrix} S_1 & x_3 & x_1 \end{bmatrix}^T \quad B^{-1} = \begin{bmatrix} 1 & 2 & -8 \\ 0 & 2 & -4 \\ 0 & -0.5 & 1.5 \end{bmatrix} \quad c_{BV} = \begin{bmatrix} 0 & 20 & 60 \end{bmatrix}
$$

sehingga diperoleh nilai  $\hat{c}_{_2}$ :

$$
\hat{c}_2 = [0 \quad 20 \quad 60] \cdot \begin{bmatrix} 1 & 2 & -8 \\ 0 & 2 & -4 \\ 0 & -0.5 & 1.5 \end{bmatrix} \cdot \begin{bmatrix} 6 \\ 2 \\ 1.5 \end{bmatrix} - (30 + \Delta) = 5 - \Delta
$$

Agar solusi tetap optimal maka $\hat{c}_2$ ≥0 oleh karena itu  $5 - \Delta \geq 0$  *atau*  $\Delta \leq 5$ 

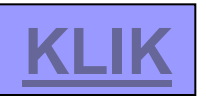

#### [Perubahan koefisien fungsi tujuan untuk BV](#page-24-0)

Perubahan ini terjadi karena adanya perubahan baik pada kontribusi keuntungan maupun kontribusi ongkos dari kegiatan yang diwakili oleh BV.

Mengubah koefisien fungsi tujuan BV artinya mengubah  $c_{\text{BV}}$  sehingga koefisien pada baris z dari tabel optimal akan berubah.

Misalkan koefisien tujuan dari x<sub>1</sub> berubah dari  $c_1 = 60$  menjadi  $\overline{c}_1 = 60 + \Delta$ 

<span id="page-30-0"></span>Oleh karena itu c<sub>BV</sub> akan menjadi  $\bar{c}_{BV} = \begin{bmatrix} 0 & 20 & 60 + \Delta \end{bmatrix}$ 

Berdasarkan tabel optimal diperoleh informasi:

$$
x_{BV} = \begin{bmatrix} S_1 & x_3 & x_1 \end{bmatrix}^T \quad B^{-1} = \begin{bmatrix} 1 & 2 & -8 \\ 0 & 2 & -4 \\ 0 & -0.5 & 1.5 \end{bmatrix} \quad \overline{c}_{BV} = \begin{bmatrix} 0 & 20 & 60 + \Delta \end{bmatrix}
$$

$$
\overline{c}_{BV} B^{-1} = \begin{bmatrix} 0 & 10 - \frac{1}{5} \Delta & 10 + \frac{3}{2} \Delta \end{bmatrix}
$$

sehingga diperoleh nilai koefisien NBV:

$$
\hat{c}_{NBV} = \overline{c}_{BV} \cdot B^{-1} \cdot a_{NBV} - c_{NBV}
$$

$$
\hat{c}_{NBV} = \left[ 5 + \frac{5}{4} \Delta \quad 10 - \frac{1}{2} \Delta \quad 10 + \frac{3}{2} \Delta \right]
$$

Agar solusi tetap optimal maka  $\hat{c}_{_{\it NBV}} \geq 0$  oleh karena itu  $-4 \leq \Delta \leq 20$ 

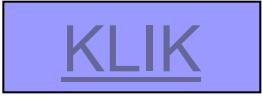

#### [Perubahan ruas kanan dari pembatas linear](#page-24-0)

Misalkan ruas kanan dari pembatas linear ke-2 berubah dari  $b_2$ = 20 menjadi  $\overline{b}_2$ = 20+ $\Delta$ Oleh karena itu b akan menjadi Ruas kanan dari pembatas linear dari tabel optimalnya menjadi:  $\overline{\phantom{a}}$  $\overline{\phantom{a}}$  $\overline{\phantom{a}}$  $\overline{\phantom{a}}$  $\overline{\phantom{a}}$  $\overline{\phantom{a}}$  $\overline{\phantom{a}}$  $\overline{\phantom{a}}$  $\lfloor$  $\overline{\phantom{a}}$  $=$  20 +  $\Delta$ 8 20 48 *b*

<span id="page-33-0"></span>
$$
B^{-1}b = \begin{bmatrix} 1 & 2 & -8 \\ 0 & 2 & -4 \\ 0 & -0.5 & 1.5 \end{bmatrix} \begin{bmatrix} 48 \\ 20 + \Delta \\ 8 \end{bmatrix} = \begin{bmatrix} 24 + 2\Delta \\ 8 + 2\Delta \\ 2 - 0.5\Delta \end{bmatrix}
$$

Agar solusi tetap layak maka  $\hat{b} \ge 0$  oleh karena itu  $-4 \leq \Delta \leq 4$